# **App Lock**

## **Roberto Brunetti,Vanni Boncinelli**

 *User's Guide Bitdefender Mobile Security* Bitdefender, **Mobile Phone Programming** Frank H. P.

Fitzek,Frank Reichert,2007-06-25 This book provides a solid overview of mobile phone programming for readers in both academia and industry. Coverage includes all commercial realizations of the Symbian, Windows Mobile and Linux platforms. The text introduces each programming language (JAVA, Python, C/C++) and offers a set of development environments step by step, to help familiarize developers with limitations, pitfalls, and challenges.

 *Exam Ref 70-485 Advanced Windows Store App Development using C# (MCSD)* Roberto Brunetti,Vanni Boncinelli,2013-10-15 Prepare for Microsoft Exam 70-485—and help demonstrate your real-world mastery of building Windows Store apps with C#. Designed for experienced developers ready to advance their status, Exam Ref focuses on the critical-thinking and decisionmaking acumen needed for success at the MCSD level. Focus on the expertise measured by these objectives: Develop Windows Store apps Discover and interact with devices Program user interaction Enhance the user interface Manage data and security Prepare for a solution deployment This Microsoft Exam Ref: Organizes its coverage by exam objectives. Features strategic, what-if scenarios to challenge you.

 **Digital Culture & Society (DCS)** Ramón Reichert,Annika Richterich,Pablo Abend,Mathias Fuchs,Karin Wenz,2016-12-31 »Digital Culture & Society« is a refereed, international journal, fostering discussion about the ways in which digital technologies, platforms and applications reconfigure daily lives and practices. It offers a forum for critical analysis and inquiries into digital media

theory and provides a publication environment for interdisciplinary research approaches, contemporary theory developments and methodological innovation. The third issue »Politics of Big Data« edited by Mark Coté, Paolo Gerbaudo, and Jennifer Pybus, critically examines the political and economic dimensions of Big Data and thus details its contestation. The contributions focus on the materialities and processes which manifest Big Data and explore forms of value beyond the state and capital. These range from open data initiatives, social media metrics, machine learning algorithms, data visualisation to data dashboards, critical data analysis, and new modes of data action research and practice.

 **Managing Apple Devices** Arek Dreyer,Kevin M. White,2014-09-16 Managing Apple Devices covers a wide range of technologies that help you manage both iOS and OS X devices. This guide will teach you to formulate an effective plan for deploying and maintaining groups of Apple devices using iOS 7 and OS X Mavericks. You will be introduced to a variety of Apple management technologies including Mobile Device Management, the Volume Purchase Program, and the Device Enrollment Program. You will learn the theory behind these tools and may work through practical exercises that teach you to use the tools. For example, not only will you learn how to use Profile Manager–Apple's implementation of Mobile Device Management–but you will also learn about the ideas behind profile management, how to make configuration easier for both administrators and users while maintaining a highly secure environment. The exercises contained within this guide are designed to let you explore and learn the tools provided by Apple for deploying and managing iOS and OS X systems. These exercises move along in a somewhat linear fashion, starting with verification of access to

necessary services, moving on to the configuration of those services, and finally testing the results of those services on client devices. Each subsequent lesson and exercises can be seen as building on previous topics, with more advanced topics towards the end of the guide. Each lesson in this guide is designed to give technical coordinators and system administrators the skills, tools, and knowledge to deploy and maintain Apple devices by: • Providing knowledge of how Apple deployment technologies work • Showing how to use specific deployment tools • Explaining deployment procedures and best practices • Offering practical exercises step-by-step solutions available Recommendations: The world needs a book like this. The authors convey not only the nuts-and-bolts of how Apple's tools work but also the philosophy behind the tools. This is essential reading for anyone coming to the Apple world from other platforms. We do things differently over here and understanding the philosophy is every bit as important - perhaps more so - than knowing which buttons to press. I commend this book to anyone starting or modernising an Apple deployment. Fraser Speirs Head of Computing and IT Cedars School of Excellence, Greenock, Scotland

 **Tableau For Dummies** Jack A. Hyman,2023-05-15 Discover how visualization turns data into action Tableau gives you the power to understand your data and put it in a format that is appealing and meaningful for everyone who needs to see it. Tableau For Dummies walks you through the steps to turn your data into a story that inspires action. This easy-to-understand guide offers insights from an enterprise data pro on how to transform data into a clear and memorable visual presentation. Navigate the Tableau user interface and connect to data sources Use drag-anddrop features to create stunning visualizations Work with templates, add graphs, and create clear charts Export your

visualizations to multiple formats for easy sharing This is the perfect Dummies software guide for business professionals who need to better derive value from that allimportant data.

 Windows Phone 7.5 Unleashed Daniel Vaughan,2012 A developer's guide that covers everything needed to build Windows phone 7.5 mobile apps.

 Microsoft Application Virtualization Advanced Guide Augusto Alvarez,2012-03-26 A practical tutorial containing clear, step-by-step explanations of all the concepts required to understand the technology involved in virtualizing your application infrastructure. Each chapter uses real-world scenarios so that the readers can put into practice what they learn immediately and with the right guidance. Each topic is written defining a common need and developing the process to solve it using Microsoft App-V. This book is for system administrators or consultants who want to master and dominate App-V, and gain a deeper understanding of the technology in order to optimize App V implementations. Even though the book does not include basic steps like installing App-V components or sequencing simple applications; application virtualization beginners will receive a comprehensive look into App-V before jumping into the technical process of each chapter.

 Learning iOS Security Allister Banks,Charles S. Edge,2015-02-27 This book is intended for mobile security professionals who want to learn how to secure iOS operating systems and its applications. Any knowledge of iOS architecture would be an added advantage.

 **Be a Cyber Warrior: Beware of cyber crimes** A. Gopala Krishna, Every nation needs a warrior to protect from enemies; in this growing digital era, criminals are updating with technology to make more Cybercrimes, then who will protect us? This book helps you to become a cyber warrior to combat in this cyberspace; you can protect yourself and others from Cybercriminals by implementing a few security policies and procedures. The author took his first initiative to make awareness to the public about cybersecurity; and this book is written by considering basic to advanced users, so that everyone can understand and implement the concepts. This book contains on-going cyber threats, how cybercrimes take place, and how you can defend from them. There are many books and videos which can teach how to hack, but there are only few of them that can teach how to defend from those attacks. This book is going to be one among them to educate people about online-safety. Contents of the book: How to create a strong password, how to secure operating systems, securing smartphones, stay safe on social media, Children safety, securing digital payments, stay away from online frauds, securing from malware, Why the internet is free, stay anonymous, Be a hacker with ethics. Be A Cyber Warrior: Learn to defend, from cyber crimes

 **Android Tips, Tricks, Apps & Hacks Volume 2** Imagine Publishing,

 Windows Runtime via C# Jeffrey Richter,Maarten van de Bospoort,2013-11-15 Delve inside the Windows Runtime - and learn best ways to design and build Windows Store apps. Guided by Jeffrey Richter, a recognized expert in Windows and .NET programming, along with principal Windows consultant Maarten van de Bospoort, you'll master essential concepts. And you'll gain practical insights and tips for how to architect, design, optimize, and debug your apps. With this book, you will: Learn how to consume Windows Runtime APIs from C# Understand the principles of architecting Windows Store apps See how to build, deploy, and secure app packages Understand how

apps are activated and the process model controlling their execution Study the rich features available when working with files and folders Explore how to transfer, compress, and encrypt data via streams Design apps that give the illusion of running using live tiles, background transfers, and background tasks Share data between apps using the clipboard and the Share charm Get advice for monetizing your apps through the Windows Store About This Book Requires working knowledge of Microsoft .NET Framework, C#, and the Visual Studio IDE Targeted to programmers building Windows Store apps Some chapters also useful to those building desktop apps Technologies Covered Windows 8.1 Microsoft Visual Studio 2013

 **iPad and iPad Pro For Dummies** Edward C. Baig,Bob LeVitus,Bryan Chaffin,2020-07-14 The A to Z guide to getting the most from your iPad Your iPad is a magical piece of technology connecting you to the rest of the world pretty much anytime and anywhere. Super thin and (well, almost) light as a feather, it allows you to keep up with your day to day duties, stay in touch with family and friends, catch up with work, relax with books and movies, or even create your own works of art! Given all it's capable of, it's essential to have a guide to help you make the most of your device. The latest edition of iPad and iPad Pro for Dummies helps users of all experience levels navigate this amazing looking glass. Assuming no prior knowledge, it takes you from the basics—including getting to know the iPad and adding useful accessories such as keyboards and pencils—to setting up email, connecting with other devices, maintaining files, and researching and installing the best apps for you. Discover the simple steps to get up and running Make your iPad work better and faster for you Explore the features of the brand new iPadOS Get easy fixes to common problems Pick up your

copy today and find out just how sweet life in Apple tablet form can be!

 *Windows 8.1 Inside Out* Tony Northrup,2013-11-15 You're beyond the basics - so dive right in and really put your PC to work! This supremely organized reference packs hundreds of timesaving solutions, troubleshooting tips, and workarounds for Windows 8.1. Plus, you get access to two and half hours of video training and a companion ebook. Topics include: Installing, upgrading, or migrating to Windows 8.1 Using and managing apps Personalizing your system Accessibility features Organizing, backing up, and restoring files Managing storage and using SkyDrive Digital media and home entertainment Security and privacy features Setting up and troubleshooting networking Maintenance, performance tuning, and troubleshooting Using Hyper-V virtualization

 **Windows Phone 8 Unleashed** Daniel Vaughan,2013 Provides information on developing and building applications for the Windows Phone 8 platform, offering full explanations of code and real-world context for each key concept.

 *Expert SQL Server 2005 Development* Adam Machanic,Lara Rubbelke,Hugo Kornelis,2007-10-13 While building on the skills you already have, Expert SQL Server 2005 Development will help you become an even better developer by focusing on best practices and demonstrating how to design high–performance, maintainable database applications. This book starts by reintroducing the database as a integral part of the software development ecosystem. You'll learn how to think about SQL Server development as you would any other software development. For example, there's no reason you can't architect and test database routines just as you would architect and test application code. And nothing should

stop you from implementing the types of exception handling and security rules that are considered so important in other tiers, even if they are usually ignored in the database. You'll learn how to apply development methodologies like these to produce high–quality encryption and SQLCLR solutions. Furthermore, you'll discover how to exploit a variety of tools that SQL Server offers in order to properly use dynamic SQL and to improve concurrency in your applications. Finally, you'll become well versed in implementing spatial and temporal database designs, as well as approaching graph and hierarchy problems.

 **iPad and iPad Pro For Dummies** Paul McFedries,2022-04-19 It's tablet time! Get acquainted with the latest iPadOS and devices, the easy way Up a creek without an iPaddle? Dummies has got you covered, with iPad & iPad Pro 2022-2023 For Dummies. This is your stayafloat guide to the latest version of iPadOS and all the new features of Apple's leading tablet. We offer a step-by-step guide to iPad maintenance, operation, and personalization, so you can figure out your new device quickly and spend your time doing the fun stuff. Photos, videos, apps, productivity, communication, maps, and beyond—plus a host of new features that we'll introduce you to, right in this book. Get acquainted with the basics of using and customizing your iPad or iPad Pro Discover the new and exciting changes that come with the latest iPadOS release Get the most out of your iPad by mastering the top apps and productivity tricks Learn how to ease the transition from computers to tablets, at home or at work For personal projects or in business settings, the iPad is the tablet of choice, and Dummies is here to show you why. Grab this full-color guide and get iPaddling!

**Recent Developments in Electronics and**

**Communication Systems** KVS Ramachandra Murthy,S. Kumar,M. Kumar Singh,2023-01-31 Often, no single field or expert has all the information necessary to solve complex problems, and this is no less true in the fields of electronics and communications systems. Transdisciplinary engineering solutions can address issues arising when a solution is not evident during the initial development stages in the multidisciplinary area. This book presents the proceedings of RDECS-2022, the 1st international conference on Recent Developments in Electronics and Communication Systems, held on 22 and 23 July 2022 at Aditya Engineering College, Surampalem, India. The primary goal of RDECS-2022 was to challenge existing ideas and encourage interaction between academia and industry to promote the sort of collaborative activities involving scientists, engineers, professionals, researchers, and students that play a major role in almost all fields of scientific growth. The conference also aimed to provide an arena for showcasing advancements and research endeavors being undertaken in all parts of the world. A large number of technical papers with rich content, describing ground-breaking research from participants from various institutes, were submitted for presentation at the conference. This book presents 108 of these papers, which cover a wide range of topics ranging from cloud computing to disease forecasting and from weather reporting to the detection of fake news. Offering a fascinating overview of recent research and developments in electronics and communications systems, the book will be of interest to all those working in the field.

 **Windows 8.1 In Depth** Brian Knittel,Paul McFedries,2014-03-10 Windows® 8.1 IN DEPTH Do more in less time! Experienced with Windows? Don't let Windows 8.1 make you feel like a beginner again! This

book is packed with intensely useful knowledge you won't find anywhere else. Full of new tips and shortcuts, it's the fastest, best way to master Windows 8.1's full power, get comfortable with its radically different interface, and leverage its new tools for everything from business to video, security to social networking! • Take a quick guided tour of everything that's new in Windows 8.1 • Survive without the Start menu • Navigate the Windows 8.1 interface (and customize it to make yourself more comfortable) • Learn hidden shortcuts you'd never find on your own • Quickly locate and use files, media, apps, websites and management tools • Set up your Web connection, and discover Internet Explorer 11's latest improvements • Get comfortable with Windows 8.1's builtin apps, from Calendar and Finance to Weather and Windows Store • Save time by monitoring Facebook, Twitter, and LinkedIn through one unified app • Make the most of Windows' supercharged media and imaging tools • Profit from Windows' built-in support for business presentations • Maximize the performance and efficiency of hardware, storage, and software • Protect yourself from viruses, spyware, data theft, fraud, spam, hackers, and snoops • Use SkyDrive to access your data from anywhere—and use Remote Desktop to access your computer, too • Get even more power with Windows 8.1's command-line interface • Use Hyper-V to run other operating systems alongside Windows • Troubleshoot the most common Windows 8.1's problems—and the toughest ones In Depth offers: • Comprehensive coverage, with detailed solutions • Breakthrough techniques and shortcuts that are unavailable elsewhere • Practical, realworld examples with nothing glossed over or left out • Troubleshooting help for tough problems you can't fix on your own • Outstanding authors recognized worldwide for

their expertise and teaching styles • Quick information via sidebars, tips, reminders, notes, and warnings In Depth is the only tool you need to get more done in less time! CATEGORY: Windows Operating System COVERS: Microsoft® Windows 8.1

Universal Windows Apps with XAML and C# Unleashed Adam Nathan,2015 With Microsoft new Universal Windows Apps tools, it's easy to share code between Windows 8.1 and Windows Phone 8.1 XAML apps. Now, developers can deliver beautiful end user experiences on all new Windows devices, with radically less cost and development effort. This means they can painlessly extend their conventional PC development work to fast-growing tablet and smartphone markets. In Universal Windows Apps with XAML and C# Unleashed, the world's #1 XAML expert shows Windows developers how to do all this, and more. Just as he did in previous best-sellers like Windows Presentation Foundation Unleashed and Windows 8 Apps with XAML and C# Unleashed, Adam Nathan delivers comprehensive coverage, accessible explanations, and plenty of outstanding full-color code samples. Drawing on his unsurpassed experience with modern Windows mobile development, Nathan shows how to build the apps you want to build -- not just the apps Microsoft's SDK makes easy. You'll learn how to unify your Visual Studio code bases for assets ranging from user controls to styles, graphics, and animation. You'll even learn how to unify your monetization, delivering apps and in-app purchases on both Windows and Windows Phone through a single purchase.

Unveiling the Magic of Words: A Review of "**App Lock**"

In a world defined by information and interconnectivity, the enchanting power of words has acquired unparalleled significance. Their capability to kindle emotions, provoke contemplation, and ignite transformative change is truly awe-inspiring. Enter the realm of "**App Lock**," a mesmerizing literary masterpiece penned by a distinguished author, guiding readers on a profound journey to unravel the secrets and potential hidden within every word. In this critique, we shall delve to the book is central themes, examine its distinctive writing style, and assess its profound affect the souls of its readers.

## **Table of Contents App Lock**

- 1. Understanding the eBook App Lock
	- The Rise of Digital Reading App Lock
	- Advantages of eBooks Over Traditional Books
- 2. Identifying App Lock
	- Exploring Different Genres
	- Considering Fiction vs. Non-Fiction
	- Determining Your Reading Goals
- 3. Choosing the Right eBook Platform
- Popular eBook Platforms
- Features to Look for in an App Lock
- User-Friendly Interface
- 4. Exploring eBook Recommendations from App Lock
	- Personalized Recommendation s
	- App Lock User Reviews and Ratings
	- App Lock and Bestseller Lists
- 5. Accessing App Lock Free and Paid eBooks App Lock Public

Domain eBooks

- App Lock eBook Subscription Services
- App Lock Budget-Friendly Options
- 6. Navigating App Lock eBook Formats
	- $\circ$  ePub, PDF, MOBI, and More
	- App Lock Compatibility with Devices
	- App Lock Enhanced eBook Features
- 7. Enhancing Your Reading Experience
	- Adjustable Fonts and Text Sizes of App Lock
	- $\circ$  Highlighting and Note-Taking App Lock
	- Interactive Elements App Lock
- 8. Staying Engaged with App Lock
	- Joining Online Reading **Communities**
	- Participating in Virtual Book

Clubs

- Following Authors and Publishers App Lock
- 9. Balancing eBooks and Physical Books App Lock
	- $\circ$  Benefits of a Digital Library
	- Creating a Diverse Reading Collection App  $I$  ock
- 10. Overcoming Reading **Challenges** 
	- Dealing with Digital Eye Strain
	- $\circ$  Minimizing **Distractions**
	- Managing Screen Time
- 11. Cultivating a Reading Routine App Lock
	- Setting Reading Goals App Lock
	- Carving Out Dedicated Reading Time
- 12. Sourcing Reliable Information of App Lock
	- Fact-Checking eBook Content of

App Lock Distinguishing Credible Sources 13. Promoting Lifelong Learning Utilizing eBooks for Skill

- Development Exploring
- Educational eBooks
- 14. Embracing eBook **Trends** 
	- Integration of Multimedia Elements
	- Interactive and Gamified eBooks

## **App Lock Introduction**

Free PDF Books and Manuals for Download: Unlocking Knowledge at Your Fingertips In todays fast-paced digital age, obtaining valuable knowledge has become easier than ever. Thanks to the internet, a vast array of books and manuals are now available for free download in PDF format. Whether you are a student, professional,

or simply an avid reader, this treasure trove of downloadable resources offers a wealth of information, conveniently accessible anytime, anywhere. The advent of online libraries and platforms dedicated to sharing knowledge has revolutionized the way we consume information. No longer confined to physical libraries or bookstores, readers can now access an extensive collection of digital books and manuals with just a few clicks. These resources, available in PDF, Microsoft Word, and PowerPoint formats, cater to a wide range of interests, including literature, technology, science, history, and much more. One notable platform where you can explore and download free App Lock PDF books and manuals is the internets largest free library. Hosted online, this catalog compiles a vast assortment of documents, making it a veritable goldmine of

knowledge. With its easy-touse website interface and customizable PDF generator, this platform offers a user-friendly experience, allowing individuals to effortlessly navigate and access the information they seek. The availability of free PDF books and manuals on this platform demonstrates its commitment to democratizing education and empowering individuals with the tools needed to succeed in their chosen fields. It allows anyone, regardless of their background or financial limitations, to expand their horizons and gain insights from experts in various disciplines. One of the most significant advantages of downloading PDF books and manuals lies in their portability. Unlike physical copies, digital books can be stored and carried on a single device, such as a tablet or smartphone, saving valuable space and weight. This convenience

makes it possible for readers to have their entire library at their fingertips, whether they are commuting, traveling, or simply enjoying a lazy afternoon at home. Additionally, digital files are easily searchable, enabling readers to locate specific information within seconds. With a few keystrokes, users can search for keywords, topics, or phrases, making research and finding relevant information a breeze. This efficiency saves time and effort, streamlining the learning process and allowing individuals to focus on extracting the information they need. Furthermore, the availability of free PDF books and manuals fosters a culture of continuous learning. By removing financial barriers, more people can access educational resources and pursue lifelong learning, contributing to personal growth and professional

development. This democratization of knowledge promotes intellectual curiosity and empowers individuals to become lifelong learners, promoting progress and innovation in various fields. It is worth noting that while accessing free App Lock PDF books and manuals is convenient and costeffective, it is vital to respect copyright laws and intellectual property rights. Platforms offering free downloads often operate within legal boundaries. ensuring that the materials they provide are either in the public domain or authorized for distribution. By adhering to copyright laws, users can enjoy the benefits of free access to knowledge while supporting the authors and publishers who make these resources available. In conclusion, the availability of App Lock free PDF books and manuals for download has revolutionized the way we access and consume knowledge. With

just a few clicks, individuals can explore a vast collection of resources across different disciplines, all free of charge. This accessibility empowers individuals to become lifelong learners, contributing to personal growth, professional development, and the advancement of society as a whole. So why not unlock a world of knowledge today? Start exploring the vast sea of free PDF books and manuals waiting to be discovered right at your fingertips.

### **FAQs About App Lock Books**

1. Where can I buy App Lock books? Bookstores: Physical bookstores like Barnes & Noble, Waterstones, and independent local stores. Online Retailers: Amazon, Book Depository, and various online

bookstores offer a wide range of books in physical and digital formats.

- 2. What are the different book formats available? Hardcover: Sturdy and durable, usually more expensive. Paperback: Cheaper, lighter, and more portable than hardcovers. E-books: Digital books available for e-readers like Kindle or software like Apple Books, Kindle, and Google Play Books.
- 3. How do I choose a App Lock book to read? Genres: Consider the genre you enjoy (fiction, non-fiction, mystery, sci-fi, etc.). Recommendations: Ask friends, join book clubs, or explore online reviews and recommendations. Author: If you like a particular author, you might enjoy more of their work.
- 4. How do I take care of App Lock books? Storage: Keep them away from direct sunlight and in a dry environment. Handling: Avoid folding pages, use bookmarks, and handle them with clean hands. Cleaning: Gently dust the covers and pages occasionally.
- 5. Can I borrow books without buying them? Public Libraries: Local libraries offer a wide range of books for borrowing. Book Swaps: Community book exchanges or online platforms where people exchange books.
- 6. How can I track my reading progress or manage my book collection? Book Tracking Apps: Goodreads, LibraryThing, and Book Catalogue are popular apps for

tracking your reading progress and managing book collections. Spreadsheets: You can create your own spreadsheet to track books read, ratings, and other details.

- 7. What are App Lock audiobooks, and where can I find them? Audiobooks: Audio recordings of books, perfect for listening while commuting or multitasking. Platforms: Audible, LibriVox, and Google Play Books offer a wide selection of audiobooks.
- 8. How do I support authors or the book industry? Buy Books: Purchase books from authors or independent bookstores. Reviews: Leave reviews on platforms like Goodreads or Amazon. Promotion: Share your favorite books on

social media or recommend them to friends.

- 9. Are there book clubs or reading communities I can join? Local Clubs: Check for local book clubs in libraries or community centers. Online Communities: Platforms like Goodreads have virtual book clubs and discussion groups.
- 10. Can I read App Lock books for free? Public Domain Books: Many classic books are available for free as theyre in the public domain. Free E-books: Some websites offer free e-books legally, like Project Gutenberg or Open Library.

## **App Lock :**

internes rechnungswesen springerlink - Feb 10 2023 web may 22 2020 Übergeordnete aufgabe der kosten und

leistungsrechnung ist es die unternehmensleitung mit informationen für anstehende entscheidungen zu unterstützen diese übergeordnete aufgabe lässt sich in drei teilaufgaben aufteilen abbildung planung und kontrolle des unternehmensprozesses abb 21 1 abb 21 1 internes rechnungswesen definition und Überblick mit video - Nov 07 2022 web am besten verschaffst du dir als erstes einen Überblick über die thematik indem du dich mit den grundlagen der kostenrechnung beschäftigst in diesem abschnitt erhälst du unter anderem die wichtigsten informationen zur kosten und leistungsrechnung zu den kalkulatorischen kosten und kalkulatorischen zinsen und zu den einzel und **internes rechnungswesen kostenrechnung als** - Jun 14 2023 web rechnungswesen werden eins internes

rechnungswesen kostenrechnung als internes rechnungswesen ebook pdf von ernst troßmann kostenrechnung einfache definition amp erklärung lexikon internes rechnungswesen kostenrechnung als internes rechnungswesen alexander baumeister ernst 6a0d85f internes rechnungswesen **internes rechnungswesen kostenrechnung als standa** - May 13 2023 web säulen der kostenrechnung arbeitskreis internes rechnungswesen der schmalenbach gesellschaft für betriebswirtschaft e v 2017 03 09 die kostenrechnung gilt zurecht als ein unentbehrliches handwerkszeug zur erfolgssicherung betrieblichen handelns dieser außergewöhnliche band stellt die zentralen argumentationslinien **internes rechnungswesen kostenrechnung als standa** - Jun 02 2022 web info get the internes

rechnungswesen kostenrechnung als standa belong to that we present here and check out the link you could buy lead internes rechnungswesen kostenrechnung als standa or acquire it as soon as internes rechnungswesen kostenrechnung als - Mar 11 2023 web internes rechnungswesen kostenrechnung als standardinstrument im controlling by ernst troßmann alexander baumeister kostenrechnung einfache definition amp erklärung lexikon june 5th 2020 kostenrechnung oder auch internes rechnungswesen das interne rechnungswesen dagegen unterliegt keinen gesetzlichen internes rechnungswesen studyflix - Oct 06 2022 web grundlagen internes rechnungswesen hier lernst du die grundlagen der kostenrechnung rechnungswesen internes rechnungswesen kosten und leistungsrechnung klr fixkostendegression einstandspreis verkaufspreis berechnen kalkulatorische zinsen **internes rechnungswesen kostenrechnung als** - Aug 04 2022 web internes rechnungswesen kostenrechnung als internes rechnungswesen von ernst trossmann buch thalia verlag franz vahlen gmbh internes rechnungswesen ebook jetzt bei weltbild de als kostenrechnung einfache definition amp erklärung lexikon internes rechnungswesen inhaltsverzeichnis ebook internes rechnungswesen von ernst **internes rechnungswesen beck elibrary** - Jul 15 2023 web inhalt durchsuchen kapitel ausklappen einklappen 1 11 titelei inhaltsverzeichnis details 12 33 i wozu das interne rechnungswesen gut ist und wo es hingehört das interne rechnungswesen im betrieblichen

informationssystem 33 57 ii internes rechnungswesen kostenrechnung als amazon de - Apr 12 2023 web internes rechnungswesen kostenrechnung als standardinstrument im controlling troßmann ernst baumeister alexander isbn 9783800645688 kostenloser versand für alle bücher mit versand und verkauf duch amazon **ebook internes rechnungswesen kostenrechnung als standa** - May 01 2022 web internes rechnungswesen kostenrechnung als standa pdf internes rechnungswesen kostenrechnung als standa 2 downloaded from analytics test makestories io on by guest management efforts can be measured in financial terms explores the wider uses of predictive accounting e g driver based budgeting what if **kostenrechnung warum sie so wesentlich für**

**jeden betrieb ist** - Mar 31 2022 web aug 7 2023 die kostenrechnung als teil des internen rechnungswesens die kostenrechnung kann dem internen rechnungswesen zugeordnet werden dieses hat drei kernaufgaben es dokumentiert die aktivitäten eines unternehmens es kontrolliert bestimmte kennzahlen und es ermöglicht eine detaillierte und realistische planung **internes rechnungswesen bwl1** - Dec 08 2022 web zielsetzung studierende sollen die kosten und leistungsrechnung als teil des betrieblichen rechnungswesens kennenlernen sie sollen in die lage versetzt werden die verschiedenen instrumente zur ermittlung aufbereitung darstellung analyse und auswertung von rechnungswesen information anzuwenden **internes rechnungswesen definition erklärung beispiele** - Jul 03 2022

web in dieser lektion erfährst du was das interne rechnungswesen kennzeichnet welche aufgaben es erfüllt wie es sich vom externen rechnungswesen unterscheidet und welche rolle die kalkulatorischen kosten dabei spielen weiterhin lernst du die einzelnen teilgebiete des internen rechnungswesens kennen **internes rechnungswesen kostenrechnung als standa pdf** - Aug 16 2023 web internes rechnungswesen kostenrechnung als standa downloaded from banking finance gov ie by guest siena tristen kostenrechnung budgetierung und kostenmanagement springer verlag mit dem umfassenden und topaktuellen controlling wissen verschaffen sie sich sicherheit bei der steuerung ihres unternehmens dieses **internes rechnungswesen kostenrechnung als**

standa pdf pdf - Jan 29 2022 web rechnungswesens kostenrechnung auf vollkostenbasis gegliedert in die kostenartenrechnung kostenstellenrechnung und kostenträgerrechnung kostenrechnung auf teilkostenbasis und plankostenrechnung internes rechnungswesen grin - Sep 05 2022 web internes rechnungswesen 1 aufgaben und grundlagen der kosten und leistungsrechnung 1 1 die kostenrechnung als bestandteil des rechnungswesens als betriebliches rechnungswesen bezeichnet man die erfassung aufbereitung auswertung und Übermittlung der quantitativen daten die das betriebsgeschehen betreffen *kostenrechnung definition und grundlagen einfach erklärt* - Jan 09 2023 web die kostenrechnung ist teil des betrieblichen rechnungswesens und kann

dem internen rechnungswesen zugeordnet werden sie ermittelt welche kosten wo im unternehmen angefallen sind und dient damit der information planung und kontrolle von **istkosten und istkostenrechnung controlling blog de** - Dec 28 2021 web istkosten und istkostenrechnung die istkosten sind kosten die in der kostenrechnung verwendeten kosten die in der vergangenheit tatsächlich angefallen sind die istkosten werden ermittelt indem man die istmengen verbrauchte mengen istverbrauchsmengen mit den jeweiligen istpreisen beschaffungspreise anschaffungspreise multipliziert *kostenrechnung und verhaltenssteuerung springerlink* - Feb 27 2022 web zunehmend wird erkannt daβ die kostenrechnung in der

unternehmensorganisation auch dazu genutzt werden kann entscheidungen dezentraler entscheidungsträger zu beeinflussen damit diese eher die ziele des gesamtunternehmens verfolgen und nicht economics principles practices mcgraw hill education - Oct 05 2023 web economics principles practices textbook resources click an item at the left to access links activities and more once your teacher has registered for the online student edition he or she will give you the user name and password needed to view the book **economics principles and practices gary e clayton google** - Mar 30 2023 web economics principles and practices gary e clayton glencoe mcgraw hill 1998 economics 626 pages **economics principles and practices 2008 mcgraw hill** - Jan 28 2023 web chapter 2 economic

systems and decision making in this chapter chapter overviews student web activities self check quizzes epuzzles and games vocabulary eflashcards in motion interactive graphic organizers

**economics principles and practices guided reading activities** - Feb 26 2023 web jun 1 2011 economics principles and practices guided reading activities mcgraw hill google books **economics principles and practices 2012 mcgraw hill** - Apr 30 2023 web economics principles and practices 2012 page 1 of 2 economics principles and practices 2012 component mhid isbn student edition 0 07 879997

x 978 0 07 879997 6 student edition with studentworks plus online 6 year subscription 0 07 895358 8 978 0 07 895358 3 student *glencoe economics principles and practices teacher* - Mar 18 2022 web jan 1 2008 glencoe

economics principles and practices teacher wraparound edition principles and practices clayton gary e businessweek standard poor s on amazon com free shipping on qualifying offers glencoe economics principles practices pdf google drive - Nov 25 2022 web view details request a review learn more *glencoe economics principles and practices 1st edition quizlet* - Apr 18 2022 web our resource for glencoe economics principles and practices includes answers to chapter exercises as well as detailed information to walk you through the process step by step with expert solutions for thousands of practice problems you can take the guesswork out of studying and move forward with confidence *glencoe economics principles and practices miller roger* - May 20 2022 web english 29 volumes 29 cm includes index

correlated to west virginia cso social studies grades 9 12 student teacher s wraparound edition guide to using the internet audio program activities and tests critical thinking activities math practice for economics economic cartoons economic laboratories economic *economics principles and practices clayton gary e free* - Oct 25 2022 web economics principles and practices by clayton gary e publication date 1995 topics economics publisher new york glencoe economics principles and practices reading essentials and - Sep 23 2022 web jul 2 2004 economics principles and practices reading essentials and study guide workbook economics principles practic 1st edition by mcgraw hill education author 4 7 4 7 out of 5 stars 5 ratings **economics principles and practices 2010 page 1 of 8** - Jul 02 2023 web economics principles

practices is the only program with full coverage of the new economy and the impact of the digital revolution the focus is considered a more wall street approach to economics however it is written to be accessible to all students key three motivation

#### **economic principles practice test questions chapter exam study** - Feb 14 2022

web economic principles chapter exam free practice test instructions choose your answer to the question and click continue to see how you did then click next question to answer the next **economics principles and practices mcgraw hill education** - Jun 20 2022 web jan 15 2002 economics principles and practices 1st edition economics principles and practices by mcgraw hill education glencoe mcgraw discover the latest buzz worthy books from mysteries and romance to

humor and nonfiction explore more economics principles and practices reading essentials and - Aug 23 2022 web economics principles and practices reading essentials and study guide mcgraw hill free download borrow and streaming internet archive *economics principles and practices 2008 mcgraw hill* - Sep 04 2023 web economics update study to go glencoe graphing tool current events and interactive time line textbook resources online student edition multilingual glossary web links chapter activities chapter overviews student web activities self check quizzes epuzzles and games vocabulary eflashcards in motion interactive graphic organizers economics principles and practices 2012 mcgraw hill - Jun 01 2023 web prek 12 economics principles and practices 20 economics principles and

practices 2012 grades classroom proven economics principles and practices provides a solid basis for learning economics for all students based on the twenty standards from the council of economic education **the principles and practice of economics academia edu** - Jul 22 2022 web the first principle of economics is that people try to optimize they try to choose the best available option **economics principles and practices amazon com** - Dec 27 2022 web jan 1 2007 economics principles practices is the only program with full coverage of the new economy and the impact of the digital revolution it is correlated to the national standards and in addition to having current statistics and news events this program has updated diagrams charts maps photos and illustrations *economics principles*

*practices mcgraw hill education* - Aug 03 2023 web economics update textbook resources online student edition multi language glossaries web links chapter activities chapter overviews student web activities self check quizzes epuzzles and games vocabulary eflashcards the teacher center includes access to all our student center activities and resources plus partners sites

**cahier du jour cahier du soir allemand 5a me api mobomo** - Jan 29 2022 web cahier du jour cahier du soir allemand 5a me omb no edited by erin quincy cahier du jour cahier du soir dictées ce2une démarche simple et efficace *allemand 6e lv1 cahier jour soir* - Apr 12 2023 web tout en un 6e leçons méthodes et exercices nouveau cahier du jour cahier du soir accueil cahier jour soir magnard - May 13 2023 web trouver le cahier de

soutien de votre enfant la collection jour soir propose des ressources et des livres de soutien et d entrainement adaptés à tous les besoins **allemand 6e lv1 cahier jour soir fnac** - May 01 2022 web jan 2 2023 réviser tout le programme de 6e et s entraîner une démarche simple et efficace pour assimiler toutes les notions du programme vocabulaire civilisation et *cahiers du jour soir allemand 6e lv1 collectif cultura* - Jun 02 2022 web avis des clients 1 cahiers du jour soir allemand 6e lv1 par collectif aux éditions magnard le cahier le plus complet pour faire le lien entre le collège et la maison une **cahier du jour cahier du soir allemand 5a me pdf uniport edu** - Nov 07 2022 web jul 23 2023 départementales du bas rhin 1863 cahier du jour cahier du soir collectif 1997 cahier du jour cahier du soir

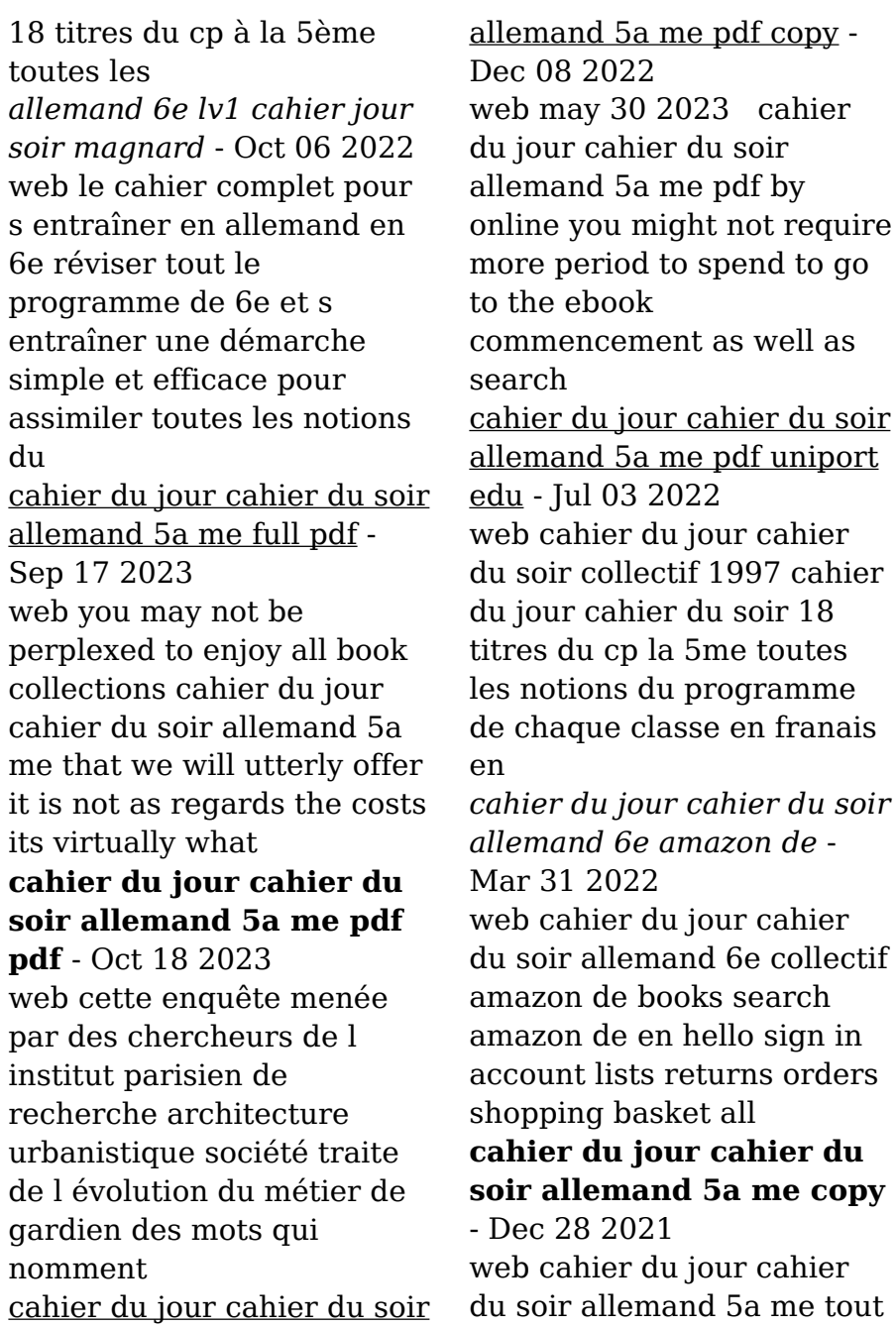

en un ce2 français cp cahier du jour cahier du soir maths cm2 per la scuola elementare résolution de problèmes

**cahier du jour cahier du soir allemand 5ème amazon fr** - Jul 15 2023 web noté 5 retrouvez cahier du jour cahier du soir allemand 5ème et des millions de livres en stock sur amazon fr achetez neuf ou d occasion *cahier du jour cahier du soir allemand 6e xxx librairie la page* - Sep 05 2022 web découvrez cahier du jour cahier du soir allemand 6e de xxx sur librairielapage com

**cahier du jour cahier du soir allemand 5a me pdf download** - Jan 09 2023 web collectif cahier du jour cahier du soir 18 titres du cp à la 5e toutes les notions du programme de chaque classe en français en mathématiques en anglais et en

*cahier du jour cahier du soir allemand 5a me pdf uniport edu* - Aug 04 2022

web may 8 2023 cahier du jour cahier du soir collectif 1997 cahier du jour cahier du soir 18 titres du cp à la 5ème toutes les notions du programme de chaque **5e cahier jour soir magnard** - Jun 14 2023 web des cahiers de soutien dans chaque matière incontournable ressources disponibles 2 ressources disponibles 1 ressources disponibles 3 ressources disponibles 10 *free cahier du jour cahier du soir allemand 5a me* - Aug 16 2023 web rubrique d auto évaluation pour chaque leçon cahier du jour cahier du soir mar 15 2022 cahier du jour cahier du soir 18 titres du cp à la 5ème toutes les notions du *cahier du jour cahier du soir allemand lv1 6e mémento decitre* - Feb 10 2023 web jan 9 2019 cahier du jour cahier du soir allemand lv1 6e mémento de chistine mulliez collection cahier du jour cahier du soir livraison gratuite à 0 01 dès 35

*cahier du jour cahier du soir allemand 5a me db csda* - Mar 11 2023 web cahier du jour cahier du soir allemand 5a me français 6e dictées ce2 cahier du jour cahier du soir cahier du jour cahier du soir cahier du jour cahier du soir les

**cahier du jour cahier du soir allemand 4ème lv1 amazon fr** - Nov 26 2021 web retrouvez cahier du jour cahier du soir allemand 4ème lv1 et des millions de livres en stock sur amazon fr achetez neuf ou d occasion amazon fr cahier du jour cahier *cahier du jour cahier du soir allemand 4ème lv1 chasse* - Feb 27 2022 web cahier du jour cahier du soir allemand 4ème lv1

christine mulliez hoppenot les prix d occasion ou neuf livres langues anglais

Best Sellers - Books ::

[the that will change your](https://www.freenew.net/fill-and-sign-pdf-form/publication/?k=the-that-will-change-your-life.pdf) [life](https://www.freenew.net/fill-and-sign-pdf-form/publication/?k=the-that-will-change-your-life.pdf) [the secret service kingsman](https://www.freenew.net/fill-and-sign-pdf-form/publication/?k=The_Secret_Service_Kingsman.pdf) [the secret speech tom rob](https://www.freenew.net/fill-and-sign-pdf-form/publication/?k=the-secret-speech-tom-rob-smith.pdf) [smith](https://www.freenew.net/fill-and-sign-pdf-form/publication/?k=the-secret-speech-tom-rob-smith.pdf) [the sound of miles davis](https://www.freenew.net/fill-and-sign-pdf-form/publication/?k=The-Sound-Of-Miles-Davis.pdf) [the sands of oxus boyhood](https://www.freenew.net/fill-and-sign-pdf-form/publication/?k=The-Sands-Of-Oxus-Boyhood-Reminiscences-Of-Sadriddin-Aini.pdf) [reminiscences of sadriddin](https://www.freenew.net/fill-and-sign-pdf-form/publication/?k=The-Sands-Of-Oxus-Boyhood-Reminiscences-Of-Sadriddin-Aini.pdf) [aini](https://www.freenew.net/fill-and-sign-pdf-form/publication/?k=The-Sands-Of-Oxus-Boyhood-Reminiscences-Of-Sadriddin-Aini.pdf) [the shoshones](https://www.freenew.net/fill-and-sign-pdf-form/publication/?k=the_shoshones.pdf) [the social work skills](https://www.freenew.net/fill-and-sign-pdf-form/publication/?k=The_Social_Work_Skills_Workbook.pdf) [workbook](https://www.freenew.net/fill-and-sign-pdf-form/publication/?k=The_Social_Work_Skills_Workbook.pdf) [the second treatise of](https://www.freenew.net/fill-and-sign-pdf-form/publication/?k=The-Second-Treatise-Of-Government-John-Locke.pdf) [government john locke](https://www.freenew.net/fill-and-sign-pdf-form/publication/?k=The-Second-Treatise-Of-Government-John-Locke.pdf) [the tequila worm by viola](https://www.freenew.net/fill-and-sign-pdf-form/publication/?k=the-tequila-worm-by-viola-canales.pdf) [canales](https://www.freenew.net/fill-and-sign-pdf-form/publication/?k=the-tequila-worm-by-viola-canales.pdf) [the tarantula keepers guide](https://www.freenew.net/fill-and-sign-pdf-form/publication/?k=the-tarantula-keepers-guide-comprehensive-information-on-care.pdf) [comprehensive information](https://www.freenew.net/fill-and-sign-pdf-form/publication/?k=the-tarantula-keepers-guide-comprehensive-information-on-care.pdf) [on care](https://www.freenew.net/fill-and-sign-pdf-form/publication/?k=the-tarantula-keepers-guide-comprehensive-information-on-care.pdf)